## **CES7221-1BH22-OXA8**

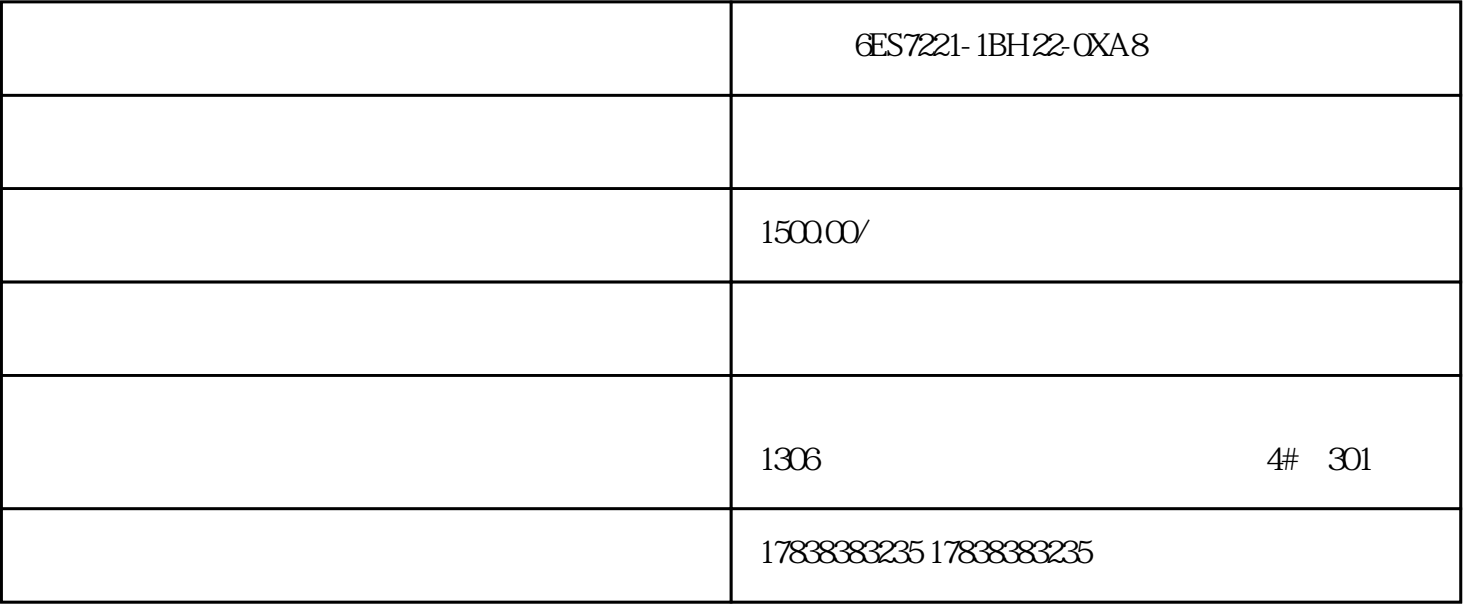

## S7-200 SMART PLC MM440 USS

1、控制要求

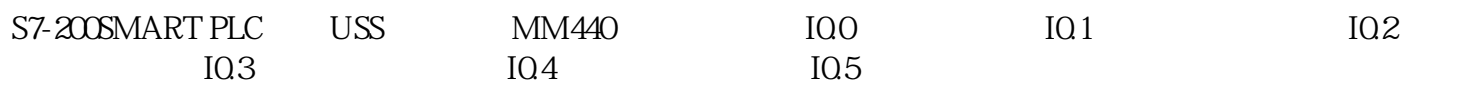

2 PLC IO

3、编写程序

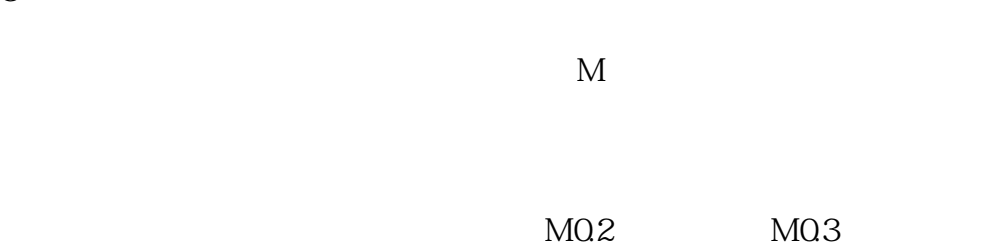

 $\approx 9600$  0

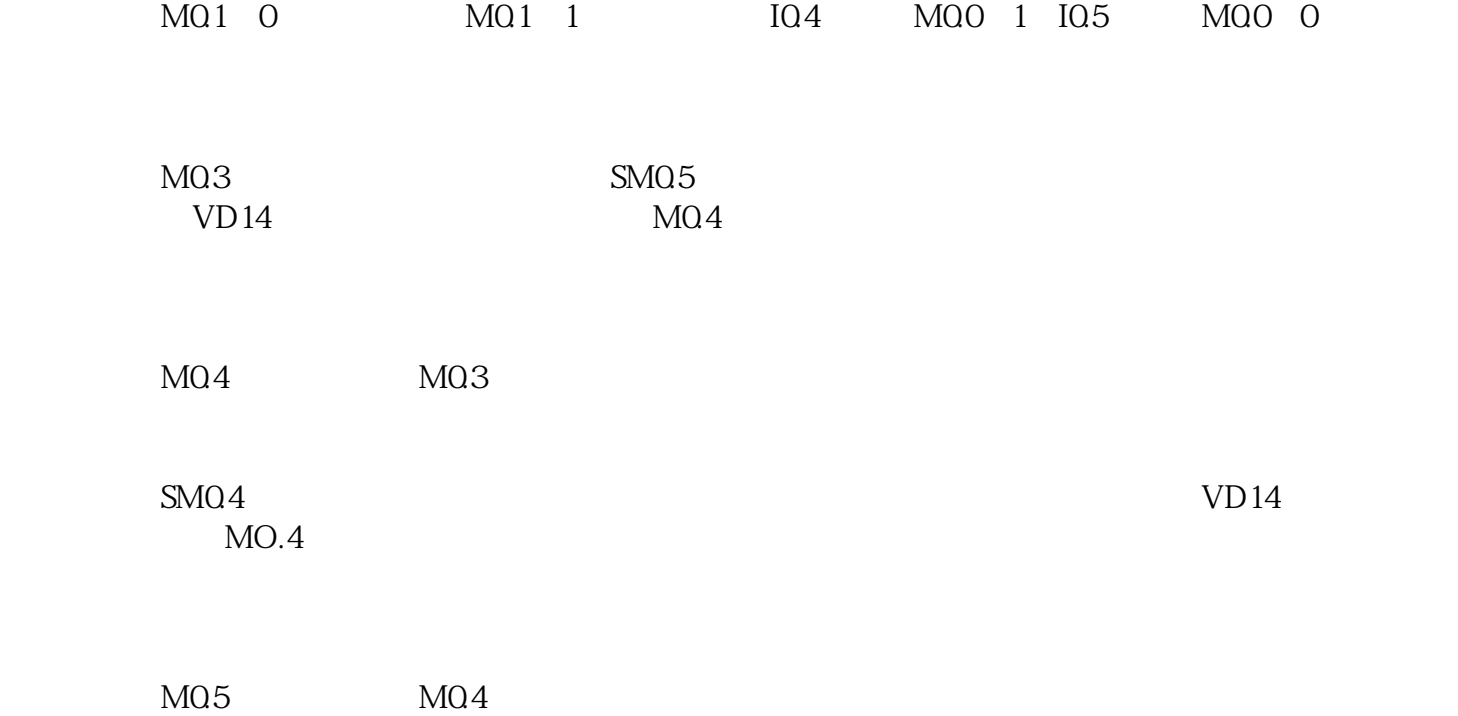